# EECS3311 Software Design (Fall 2020)

# **Q&A** - **Lecture Series W4**

Tuesday, October 5

### **One-Directional Subset Relation Suffices?**

Exercise: Write two

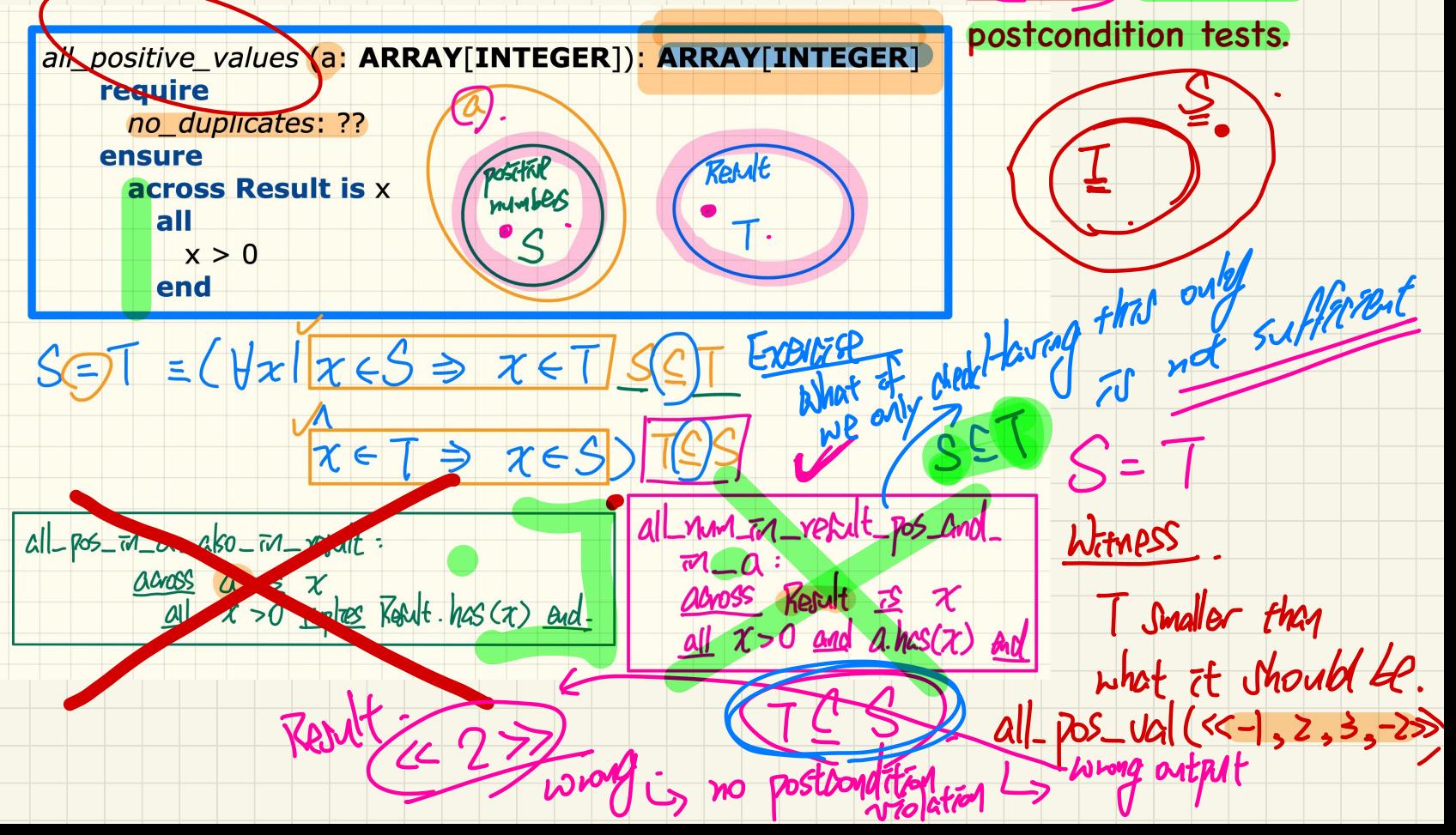

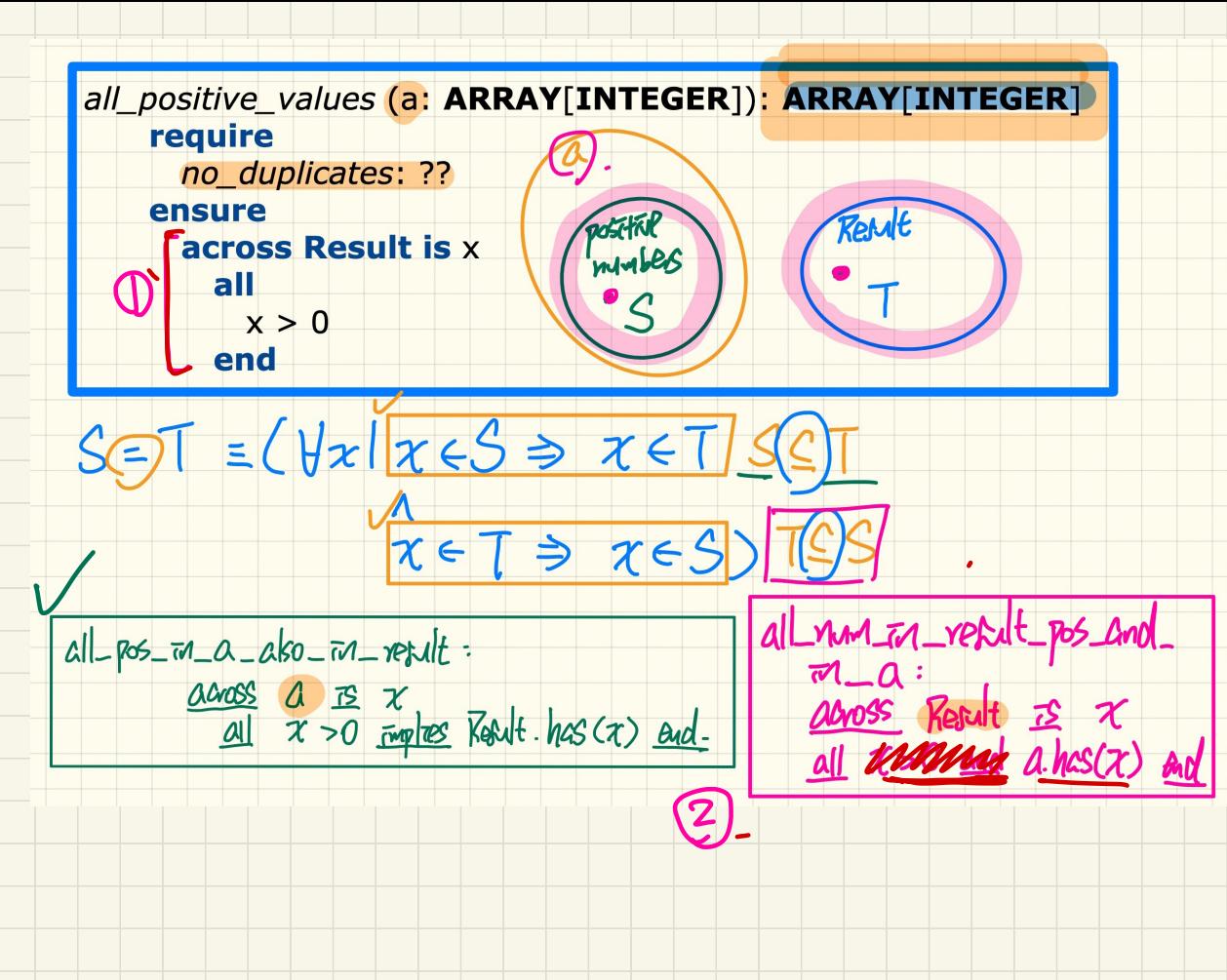

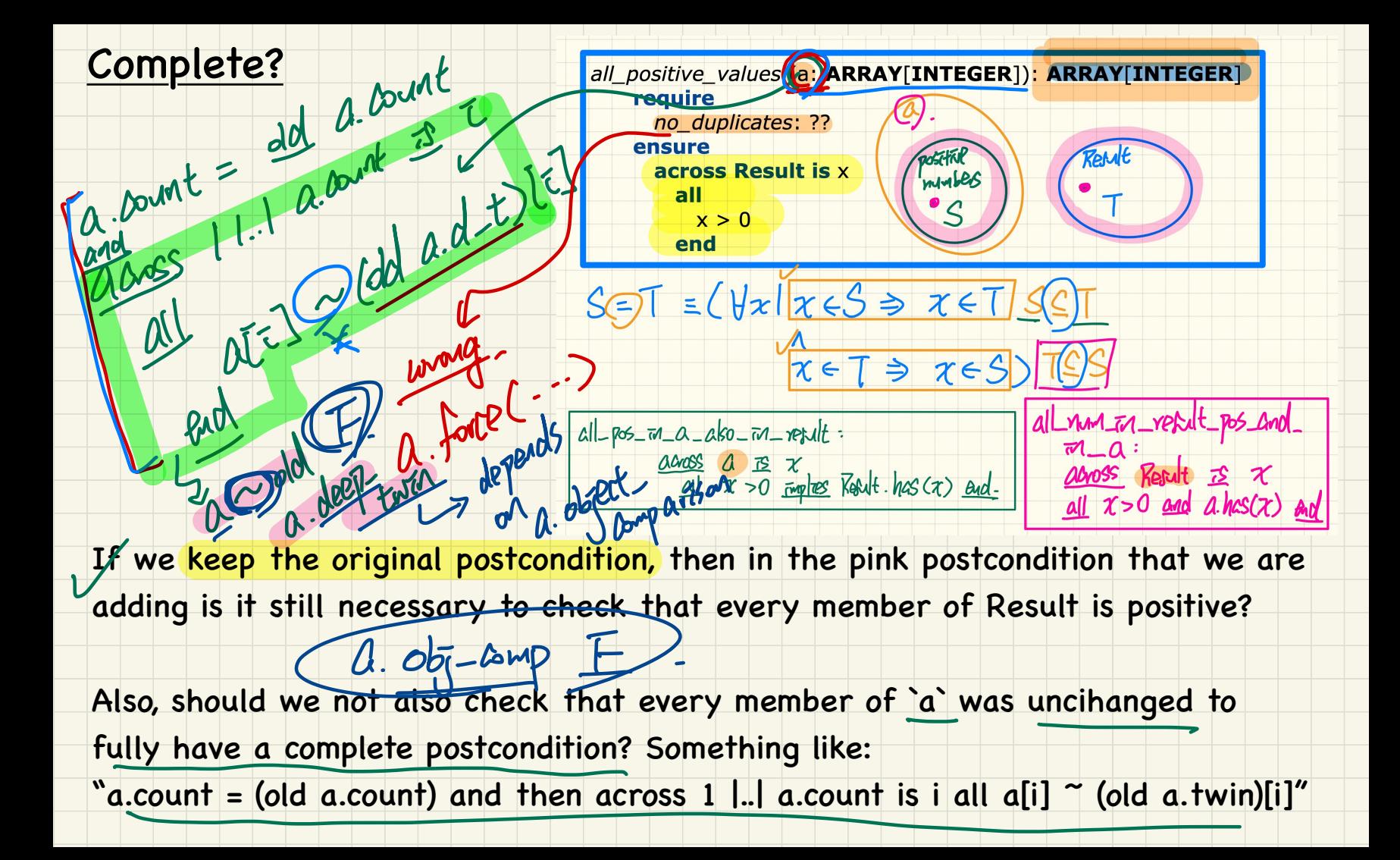

when I have a defer routine\* (defer class), could I directly (redefine  $++$ ) this routine in another class In Eiffel? caz normally after (redefine ++) the routine will become (effective +). Effective  $(+)$  vs. Redefined  $(+)$ <br>when I have a defer routine<sup>\*</sup> (defer clase<br>this routine in another class In Eiffel? contine will become (effective +). edefined<br><mark>utine\*</mark> (defer<br>class In Eiffe<br>: <mark>(effective +</mark>  $\overline{\mathcal{C}}$ deferred

) Search

 $rac{1}{2}$  seators

**Bool EAN** 

class.

effective .

 $eflect \bar{\mathsf{r}}\mathsf{r}e$  the first time

 $redefid$   $thee's$   $thece's$   $resid$ 

 $s$ 

 $\frac{eff}{LHS_VZ}$  search  $\frac{eff}{LHS_VZ}$  already

## Clarification of Notation

Could you clarify the set membership; when we are referring to a relation you used a colon to refer to the set membership. TO INT

But in this example

S acceptabl

" $\forall s$  (:) S; t1 : T; t2 : T  $\bullet$  (s, t1)  $\in$  f  $\wedge$  (s, t2)  $\in$  f  $\Rightarrow$  t1 = t2 " and a color to telef to the set membership.<br>  $\overline{C}$   $\overline{C}$   $\overline{L}$   $\overline{C}$   $\overline{L}$   $\overline{C}$   $\overline{L}$   $\overline{C}$   $\overline{L}$   $\overline{C}$   $\overline{L}$   $\overline{C}$   $\overline{L}$   $\overline{C}$   $\overline{L}$   $\overline{C}$   $\overline{L}$   $\overline{C}$   $\overline{L}$   $\overline{$ 

you are using the colon to refer to set membership of elements not relations (s is element of S, t1 and t2 are elements of T).

To be *consistent* with the format should it not be: "<del>∀s</del>∈S; t1∈T; t2∈T  $\bullet$  (s, t1)  $\in$  f  $\land$  (s, t2)  $\in$  f  $\Rightarrow$  t1 = t2 " z acceptable o be consist<br>vs 5: († 1 <u>= T;</u>

Also rather than semicolon separating the variables is it okay if we use commas (makes it easier to read)?

 $\sqrt[n]{\text{vse}} 1 \in \mathbb{Z}$  t2∈T  $\bullet$  (s, t1)  $\in$  f  $\wedge$  (s, t2)  $\in$  f  $\Rightarrow$  t1 = t2 "

### **FUN vs REL**

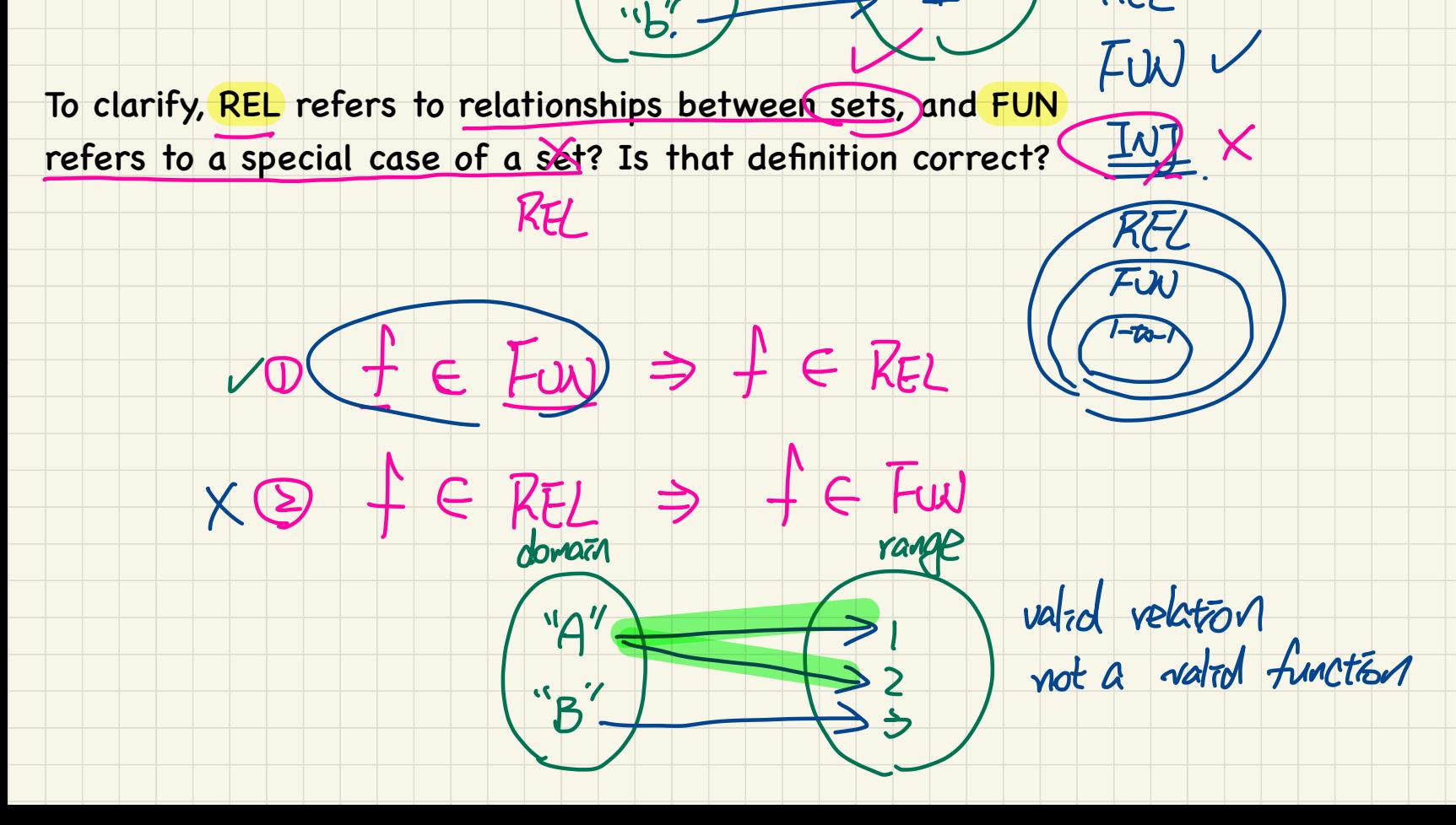

domain

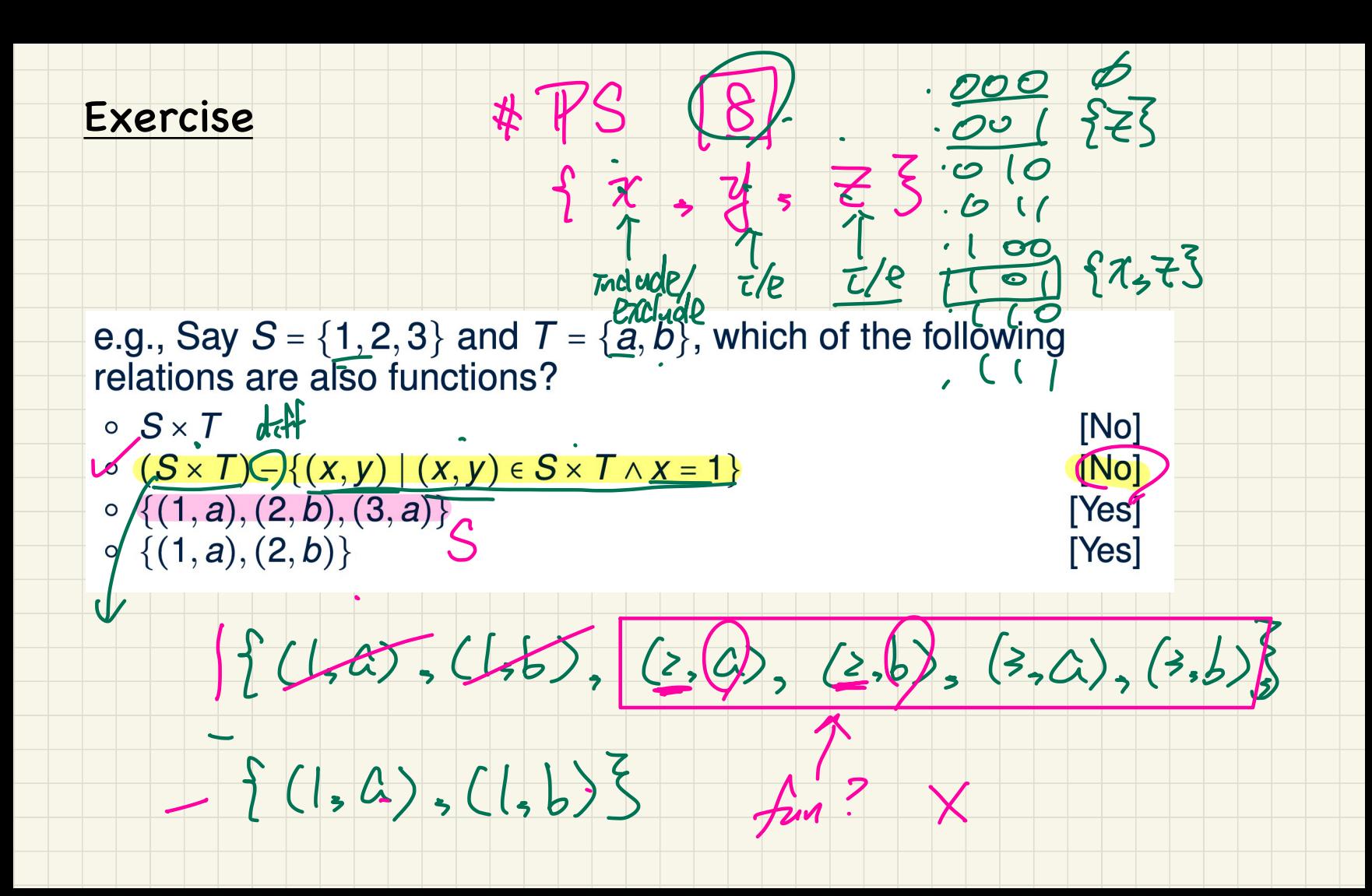

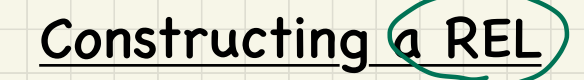

How to use loops to create tuples in the constructor)

(so this is the case when we don't know the elements from before.

So if I have two test cases one can have 2 (value, key) pairs while the other could have 4 (value, key) pairs ).

Can you please provide an example?

Starter test in Lab2? 2 Geate a. make \_ Empty Result make from array (a)

create Rent make - empty

Result. extend(

1 Create Result. mode from avaze

### Use of Commands vs. Queries

OVENTURE 64

Commands should be used when implementing a model, and Queries should be used when using contracts. Why?

Can't there be instances where one would use commands in queries such as during post-conditions? Chammana

model. overviden-by

 $overaben$ -by $(C - D)$ : like Lowent ] free

(model. overvide by (k, v) X not compital

REL Operations  $\begin{array}{r} \text{Say } r = \{(a+1), (b,2), (c,3), (a,4), (c,5), (c,6), (a,1), (e,2), (f,3)\} \\ \text{. } \end{array}$  $\{(d, r) | (d, r) \in r \land d \notin ds$ <br>{a, b}) = {(c, 6), (d, 1), (e, 2)  $\frac{(\mathbf{f},3)}{(\mathbf{c},3)}$  $\begin{array}{ll}\n\circ \text{ r.domain\_subtracted(ds)} = \{ (0, 0, 0, 0), \text{ r.domain\_subtracted}(\{a, 0, 0, 0), \text{ r.t. } a \in \mathbb{R}^n, \text{ r.t. } a \in \mathbb{R}^n, \text{ s.t. } a \in \mathbb{R}^n, \text{ s.t. } a \in \mathbb{R}^n, \text{ s.t. } a \in \mathbb{R}^n, \text{ s.t. } a \in \mathbb{R}^n, \text{ s.t. } a \in \mathbb{R}^n, \text{ s.t. } a \in \mathbb{R}^n, \text{ s.t. } a$ Say  $r = \{(a+r), b\}$ <br>
. (domain restriction of the e.g., r.domain subtracted of the set for domain subtracted. If  $\{(d, r)\}\)$ • e.g., r.**range\_subtracted**({1, 2}) = {(c, 3), (a, 4), (b, 5), (c, 6)}  $y = \{(d, r) | (d, r) \in r \land r \in rs\}$ <br>  $y = \{(d, r) | (d, r) \in r \land r \in rs\}$ <br>  $y = \{(a, 1), (b, 2), (d, 1), (e, 2)\}$ <br>  $y = \{(d, r) | (d, r) \in r \land r \notin rs\}$ <br>  $y = \{(c, 3), (a, 4), (b, 5), (c, 6)\}$ <br>  $y = \{(c, 3), (a, 4), (b, 5), (c, 6)\}$ 

Could you please clarify math domain\_subtracted and range\_subtracted.

From the example used in the slides, if  $\{(d, r) | (d, r) \in r \land d \notin ds\}$  isn't (c, 3) also supposed to be part of the set for domain\_subtracted?

The same goes for range\_subtracted. If  $\{(d, r) | (d, r) \in r \land r \notin rs\}$ , isn't (f, 3) supposed to be a part of the set?

### Grey vs. Blue Class Icons in EStudio

Why is the REL class icon in grey? Typically the icon for a class in Eiffel is a blue circle, and if it's deferred there's a red star on top. Same with SEQ and some other classes in mathmodels.

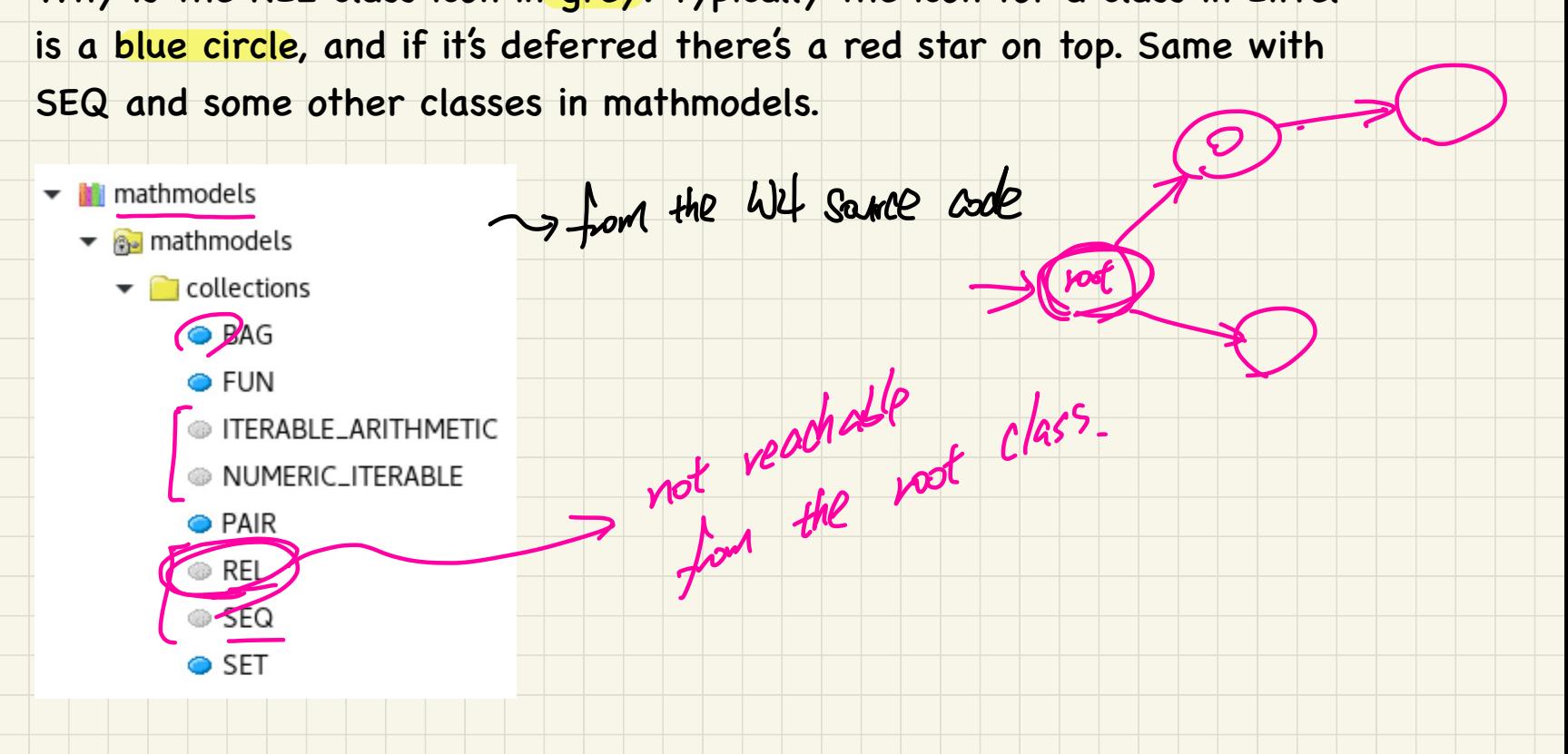

### Missing Invariant BIRTHDAY?

In the Source code provided, I checked the birthday class and I didn't see anything that would stop me from HDAY?<br>
From<br>
Perform<br>
From<br>
Performal<br>
Performal<br>
Performal<br>
Performal<br>
Performal<br>
Performal<br>
Performal<br>
Performal<br>
Performal<br>
Performal<br>
Performal<br>
Performal<br>
Performal<br>
Performal<br>
Performal<br>
Performal<br>
Performal<br>
Perform

creating someone's birthday on 31st November(which doesn't exist). **G** add class *TWATEAK*.

So Is this a flaw in the implementation or am I missing something?

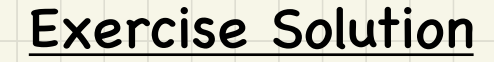

Can you please provide the answers to the exercise of abstraction with Trees and Lists/Arrays (How do we convert imp to model when we have trees and also when we have arrays/lists)?

### **Supplier Type**

Could you explain why DATABASE[G, H] has a client-supplier relation (in the purple rectangle) with 'ITEM\_ITERATION\_CURSOR[M, N]' rather than 'ITERATION CURSOR[G]'?

The new cursor feature in the database class is of the deferred type iteration cursor. I understand the + is next to new\_cursor because the green arrow is pointing to an effective class, but why is it pointing to it in the first place?

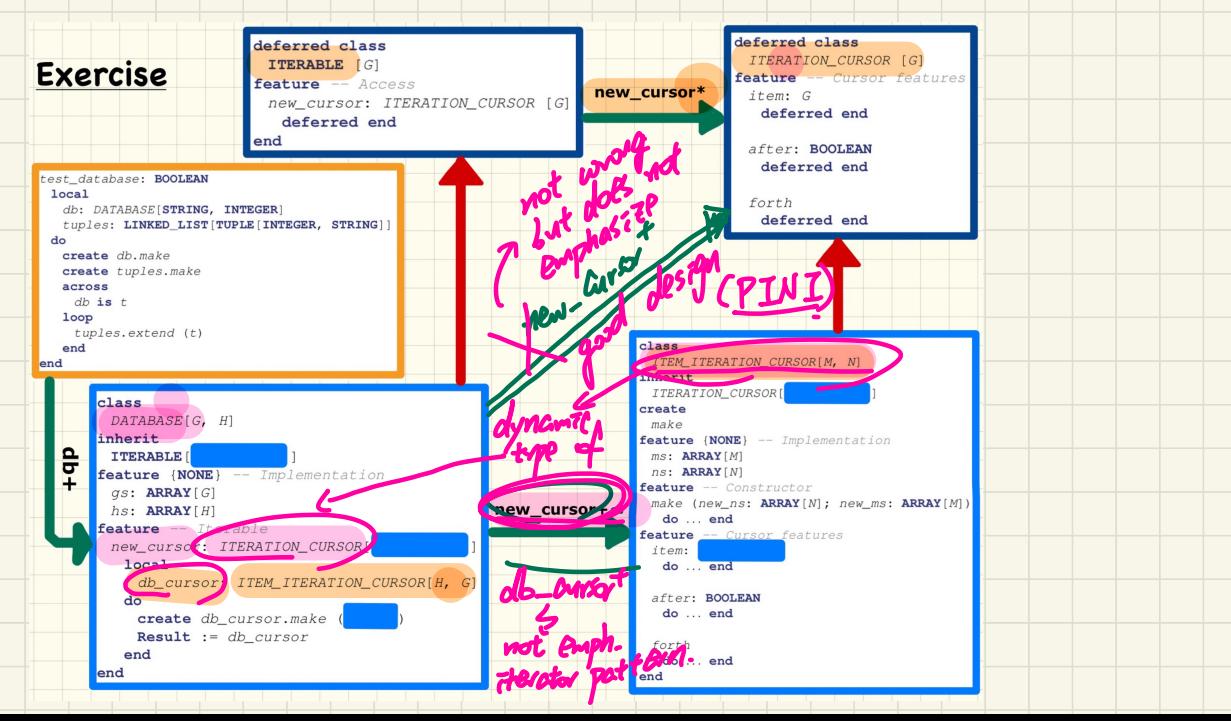

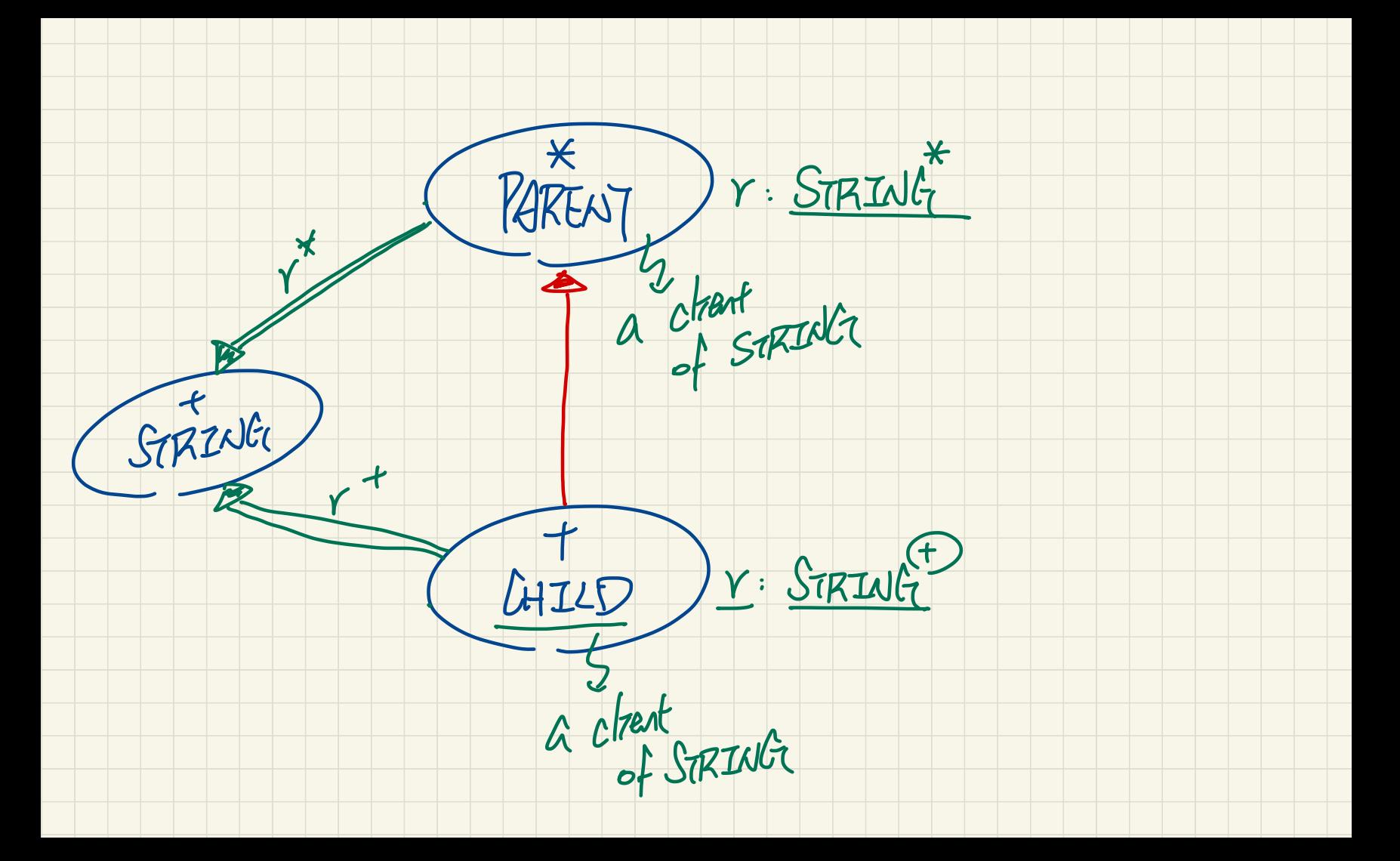

## Showing model in Design Diagram

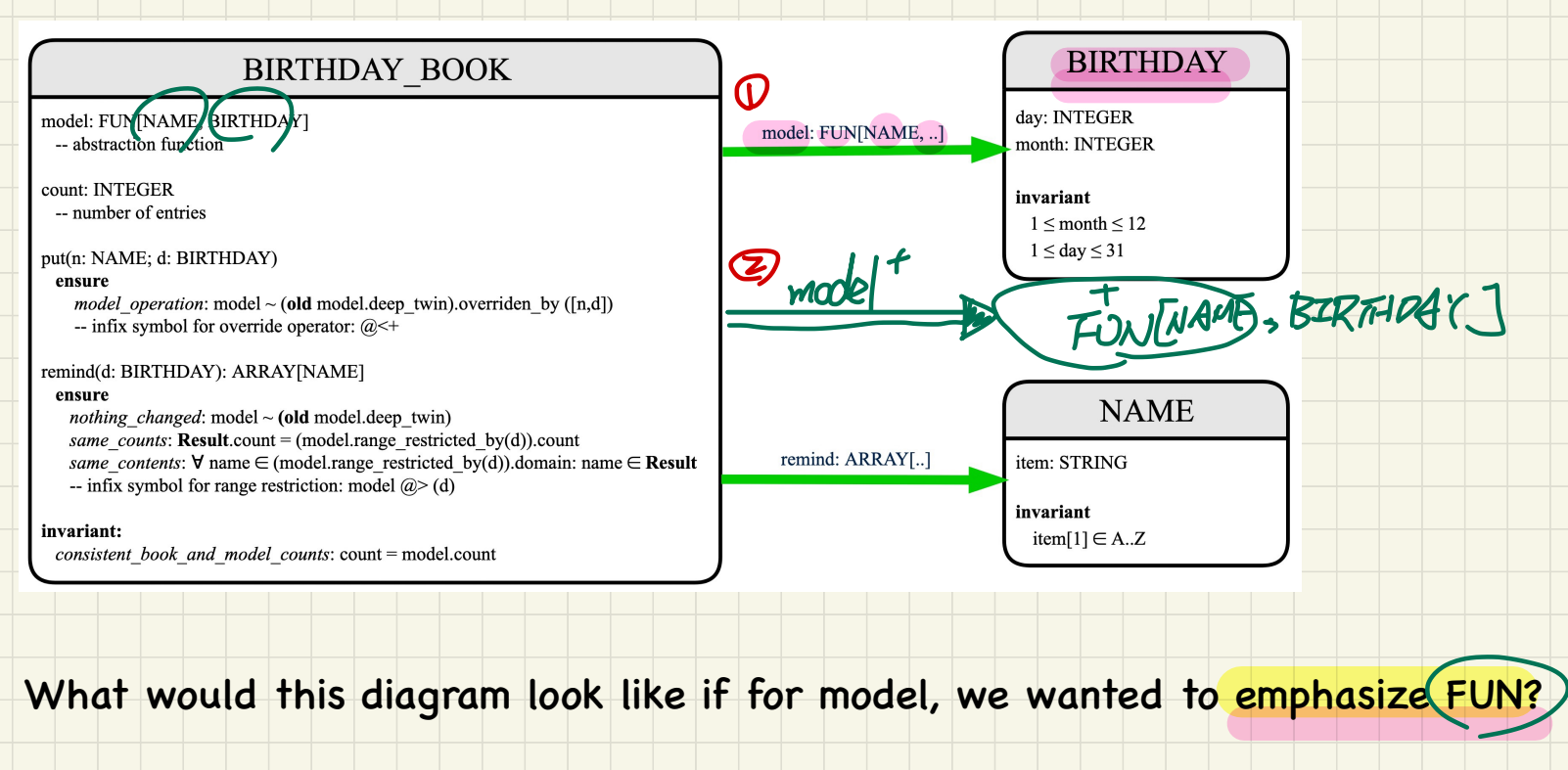

What would this diagram look like if for model, we wanted to emphasize FUN?

Would the arrow labelled "model" point to the FUN class, and would the FUN class then have a client-supplier relation with BIRTHDAY and NAME?

### Predicate to Eiffel

I understand the mathematical representation of the postcondition for

same contents, but I still don't understand how to write it in eiffel?

 $\pi$ mp. Ttem  $(x, f$ mst)

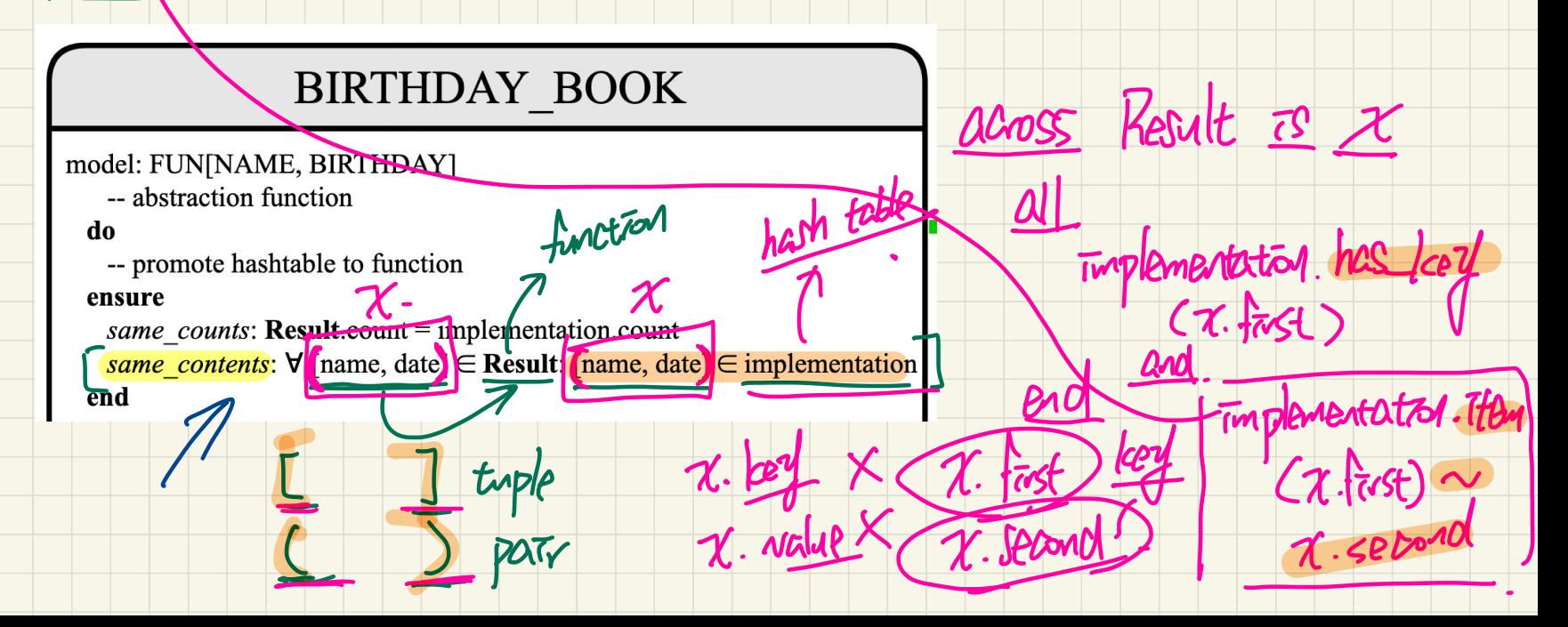

hess

Ford Emertat

hash table

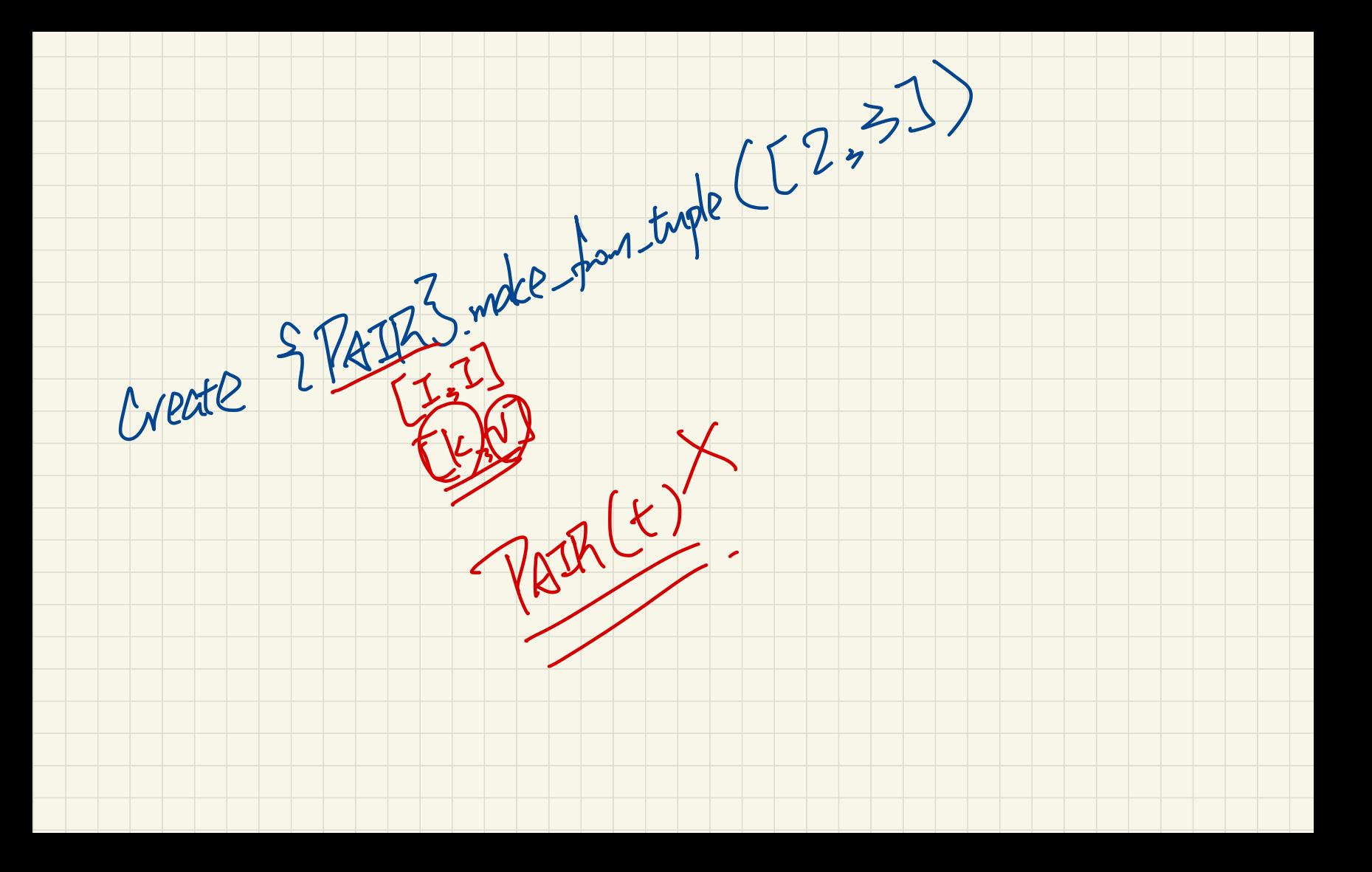

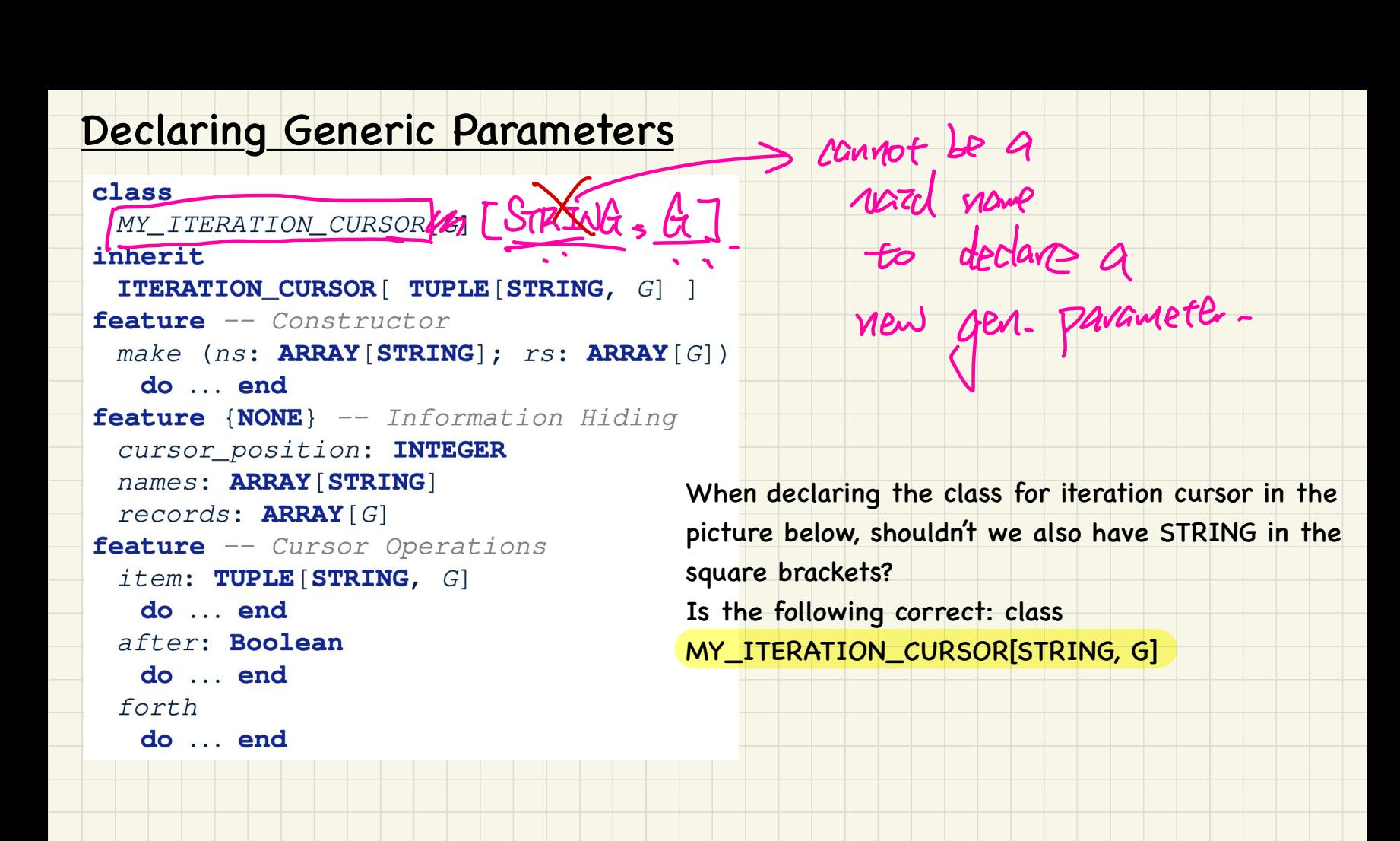

# Object Copying, old Expressions, Aliasing

Consider the following two classes (where you can assume that their constructors `make` properly initialize the attribute values):

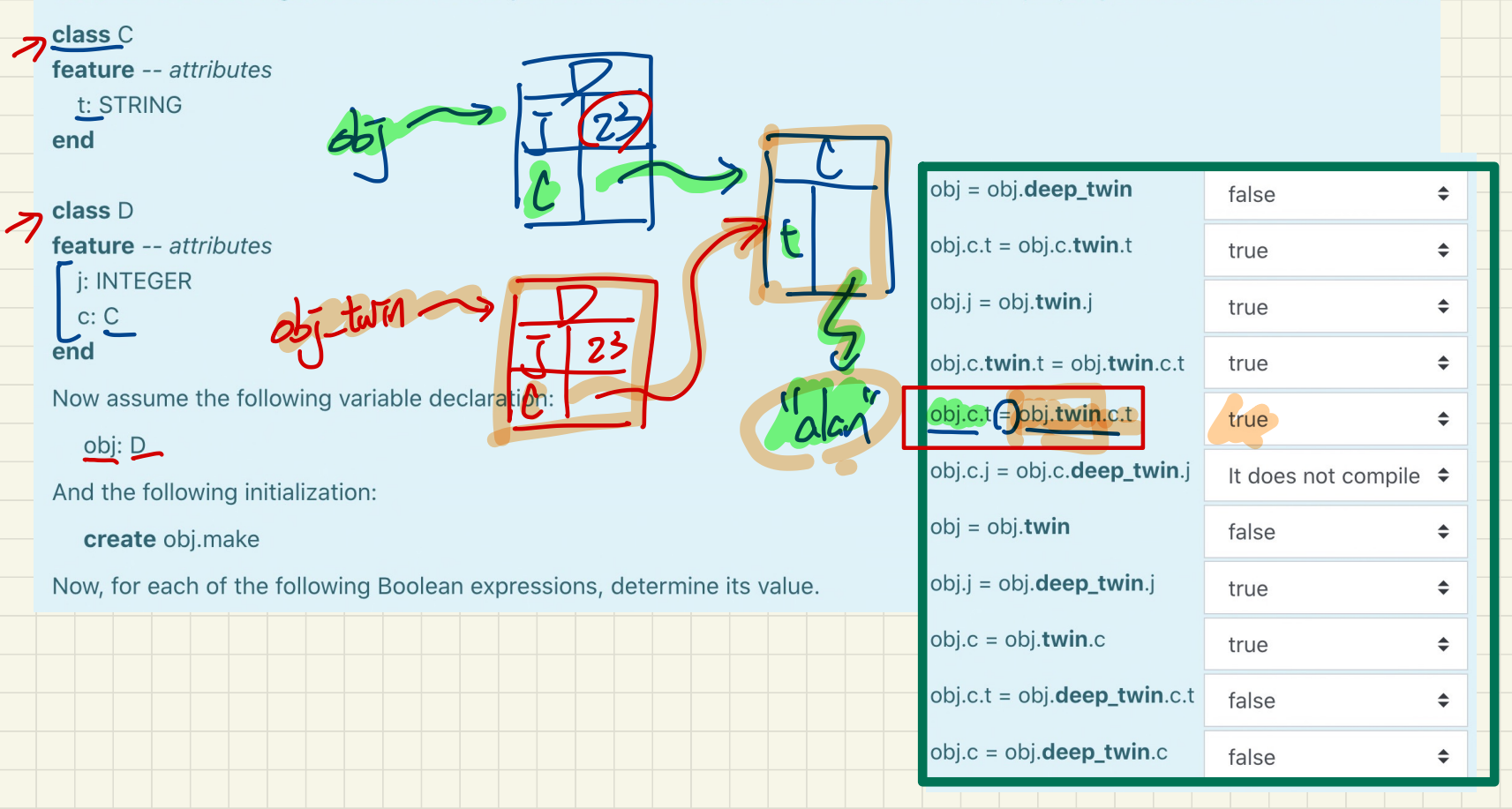

 $M = \sqrt{R}E + \sqrt{S}E$ 

D Create {RIFI[k, V]3. make (tn. ker], tn. rahe)

O create { PAIR [k, v] 3. male from type(

[tn. lcen], tn. value]

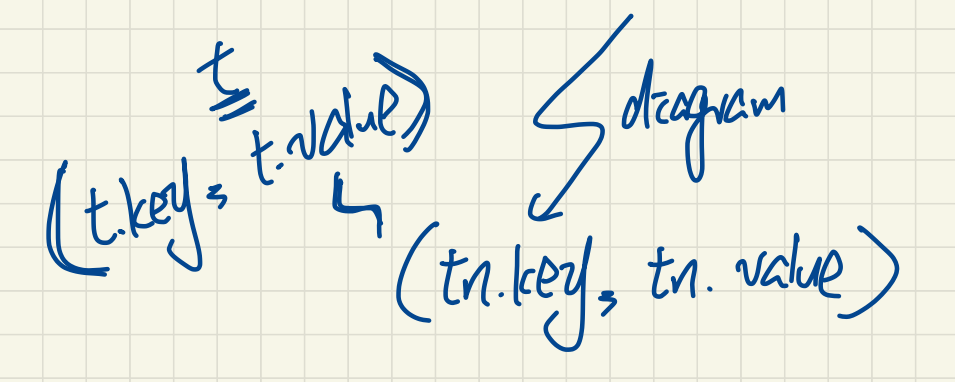

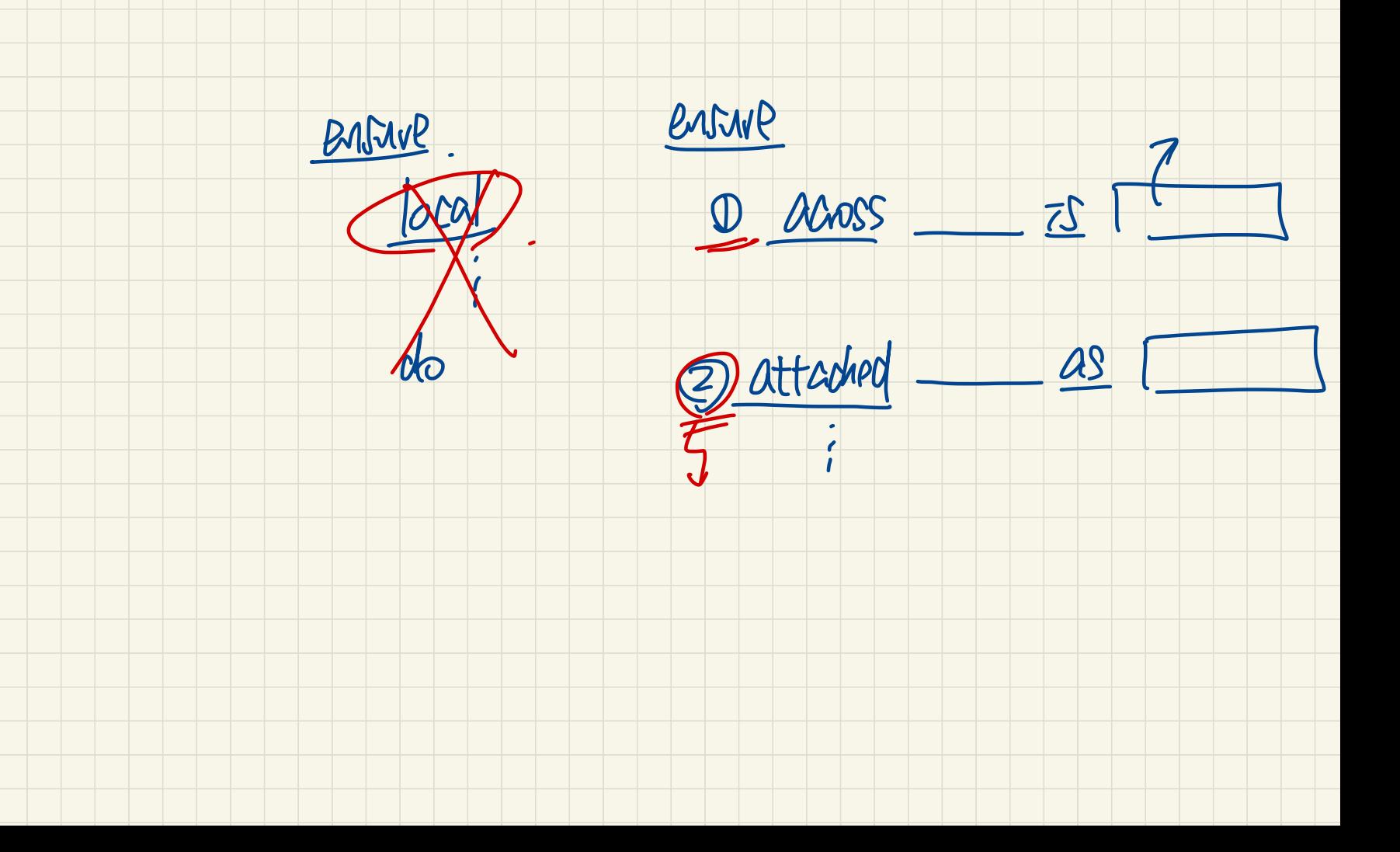